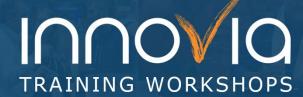

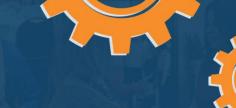

## Intermediate Guide to Power BI

| Duration:        | 3 Hours                                      |
|------------------|----------------------------------------------|
| Delivery Method: | Group Internet – Via Microsoft Teams Meeting |
| Instructor(s):   | Innovia Power Expert                         |
| Difficulty Level | Intermediate                                 |

## **Description and Learning Objectives:**

Are you tired of data that is behind the times? Do you wish your reporting worked with real-live data feeds so it's always up to date? If so, you are looking for Power BI, and getting started with this powerful Microsoft tool is easier than you think.

After this class, you will understand the basics of Power BI and its key features. You will be able to create and share an interactive dashboard complete with visualizations and datasets, along with multiple sheet analyses published to the cloud.

You will understand dataset connections and relationships and be able to format and complete functions embedded within multiple tables.

This course is intended for the Power BI beginner, so no previous experience is required.

## **Advanced Preparation:**

## What you will need for this Workshop:

- Laptop computer
- Login for Power BI

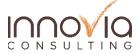

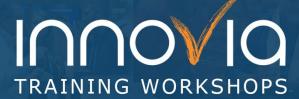

| 477 |     | ~ () |
|-----|-----|------|
| 7   | 477 |      |
|     |     | 9    |

| Tentative Schedule                                                                                                    |              |
|----------------------------------------------------------------------------------------------------|--------------|
| Торіс                                                                                                    | Duration     |
| Welcome & Introductions                                                                                                    | 5 Minutes    |
| About Power BI and Navigation  Desktop vs. Service Similarities and differences Connections Features Importing Excel, Folders, Web  Data Modeling Data Tables and Modeling Formatting  Q&A                | 75 Minutes   |
| Break                                                                                                    | 5-15 Minutes |
| Visualizations and Functions  Relationships  Merged and Appended Tables  Visualization Types  Bar Charts/Graphs  Line and Area Pie/Donut  Tables and Matrix Slicers  Functions  Time Logic Math and Stats | 75 Minutes   |
| Wrap Up                                                                                                    | 10 Minutes   |